# **Documentations - Evolution #7645**

# **Documenter l'onglet Wpad**

15/03/2014 16:07 - Joël Cuissinat

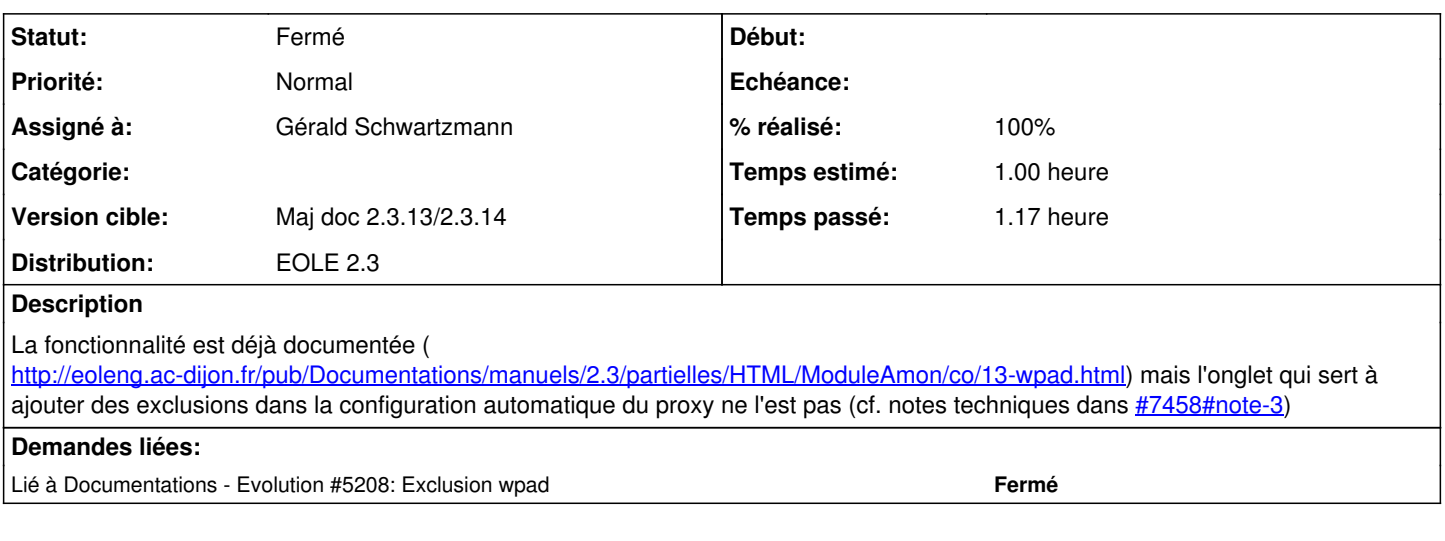

# **Historique**

# **#1 - 12/06/2014 12:13 - Gérald Schwartzmann**

/2\_3/services/eole-proxy/13-wpad.scen

### **#2 - 12/06/2014 12:14 - Gérald Schwartzmann**

*- % réalisé changé de 0 à 10*

### **#3 - 16/06/2014 11:25 - Gérald Schwartzmann**

*- % réalisé changé de 10 à 50*

/2\_3/modules/Amon/24-ConfigurationWpad.scen

# **#4 - 16/06/2014 11:59 - Gérald Schwartzmann**

/2\_3/modules/AmonEcole/20-Configuration.scen

#### **#5 - 16/06/2014 14:26 - Gérald Schwartzmann**

*- Statut changé de Nouveau à Résolu*

*- % réalisé changé de 50 à 100*

#### **#6 - 29/07/2014 14:49 - Joël Cuissinat**

*- Assigné à mis à Gérald Schwartzmann*

#### **#7 - 29/07/2014 15:00 - Joël Cuissinat**

*- Statut changé de Résolu à Fermé*

Relu dans les documentations beta : ModuleAmon et ModuleAmonEcole.